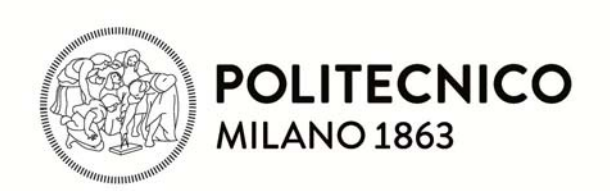

#### ,,,,,,,,,,,,,,,,,,,,,,,,,,,,,,

# **Architettura dei calcolatori e sistemi operativi**

# **Il Nucleo del Sistema Operativo**

**N4 – I servizi di Sistema**

04.01.2016

# **Avviamento, inizializzazione e interprete comandi**

- • Al momento dell'avviamento (bootstrap) devono avvenire le seguenti operazioni:
	- inizializzazione di alcune strutture dati del SO
	- creazione di un processo iniziale (processo con PID 1, che esegue il programma **init**)
- • Deve infatti esistere almeno un processo iniziale che viene creato direttamente dal sistema operativo
	- tutte le operazioni di avviamento successive alla creazione del processo 1 sono svolte dal programma **init**, cioè da un normale programma non privilegiato
	- init è un «normale» programma, e il suo processo differisce dagli altri processi solamente per il fatto di non avere un processo padre
- • Il processo 1, eseguendo **init**
	- crea un processo per ogni terminale sul quale potrebbe essere eseguito un login
	- –questa operazione è eseguita leggendo un apposito file di configurazione (*inittab*)
	- quando un utente si presenta al terminale ed esegue il login, se l'identificazione va a buon fine, allora il processo che eseguiva il programma di login lancia in esecuzione il programma **shell** (interprete comandi), e da questo momento la situazione è quella di normale funzionamento.

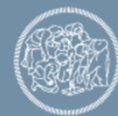

# **Il processo Idle**

- $\bullet$  Talvolta nessun processo utile è pronto per l'esecuzione
	- viene posto in esecuzione il processo 1, chiamato convenzionalmente processo Idle
- $\bullet$  Il processo Idle, dopo aver concluso le operazioni di avviamento del sistema, assume le seguenti caratteristiche:
	- i suoi diritti di esecuzione sono sempre inferiori a quelli di tutti gli altri processi
	- non ha mai bisogno di sospendersi tramite wait\_xxx( ),
- $\bullet$  L'esecuzione di Idle può sospendersi quando si verifica un interrupt:
	- viene eseguita la routine R\_Int (nel contesto di Id1e)
	- R\_Int gestisce l'evento ed eventualmente risveglia un processo tramite Wakeup
	- dato che il processo risvegliato ha sicuramente un diritto di esecuzione superiore a Idle, il flag TIF\_NEED\_RESCHED verrà settato dalle normali operazioni invocate da wakeup
	- Al ritorno al modo U viene invocato schedule( )
- $\bullet$  Se al precedente passo 2 non è stato risvegliato un processo, allora l'interrupt viene servito nel contesto di Idle senza causare ulteriori effetti

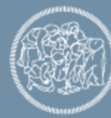

# **System Call Interface – funzione system\_call( )**

- Le System Call (servizi di sistema) sono utilizzate da parte dei programmi applicativi per richiedere dei servizi al kernel
- • Normalmente la System Call viene invocata tramite una funzione (*wrapper function* syscall( )) della libreria *glibc*
- Abbiamo visto che:
	- internamente al sistema operativo ogni *system call* è identificata da un numero; corrispondentemente esiste una costante simbolica *sys\_xxx*, dove xxx è il nome della system call
	- esiste una funzione **syscall** che esegue l'invocazione del sistema operativo tramite l'istruzione assembler **SYSCALL**
	- prima della SYSCALL la funzione syscall deve porre il numero del servizio richiesto nel registro **rax**
	- l'indirizzo al quale la CPU salta all'interno del Kernel è quello della funzione **system\_call( )**

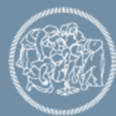

#### **Chiamate di sistema**

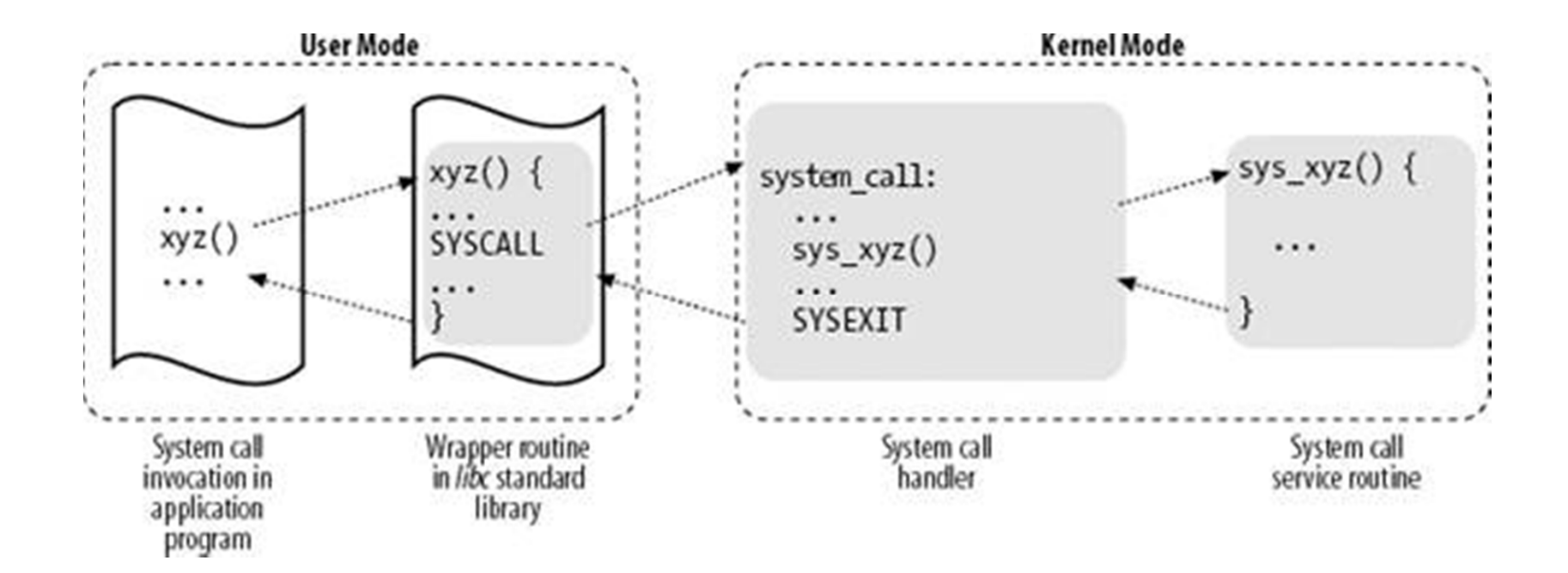

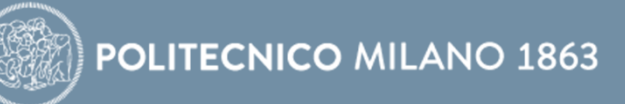

# **System Call Interface – funzione system\_call (2)**

- La funzione **system** call di ingresso al SO (e interna al SO) svolge le seguenti operazioni:
	- a) salva sulla pila i registri di x64 necessari, cioè quelli non salvati automaticamente dall'HW
	- b) controlla che il numero presente in **rax** sia valido (ad esempio, non superi il numero massimo di syscalls)
	- c) invoca, in base al numero presente nel registro **rax**, il servizio richiesto chiamando una funzione che chiameremo genericamente *system call service routine*;

Dopo la terminazione della *system call service routine* la funzione **system\_call( )**  deve:

- d) ricaricare i registri che aveva salvato
- e) eventualmente, se TIF\_NEED\_RESCHED è settato, invocare *schedule( )*
- f) ritornare al programma di modo U che l'aveva invocata tramite **SYSRET**

L'operazione (c)

- • si basa su una Tabella precompilata, che contiene in ordine di numero di servizio gli indirizzi iniziali di tutte le *system call service routine* presenti nel SO
- • legge l'indirizzo iniziale del servizio richiesto utilizzando il contenuto del registro *rax* come *offset* rispetto all'inizio della tabella, e salta alla *system call service routine* opportuna

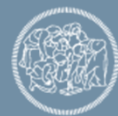

#### **Accesso allo spazio U dal sistema operativo**

- • I singoli servizi di SO devono talvolta leggere o scrivere dati nella memoria *utente* del processo che li ha invocati.
- $\bullet$  Linux fornisce una serie di macro assembler utilizzabili per questo scopo (nel file Linux/arch/x86/include/asm/uaccess.h )
- $\bullet$  Esempio: la macro assembler **get\_user(x, ptr)** copia il contenuto di una variabile scalare dallo spazio U allo spazio S, dove
	- –x = variabile del SO in cui memorizzare il risultato
	- ptr = indirizzo della variabile sorgente (in spazio di memoria U)
		- pt<sup>r</sup> deve essere un puntatore a una variabile semplice e la variabile raggiunta da tale puntatore deve essere assegnabile a x senza recast.
- $\bullet$ Simmetricamente opera **put\_user(x, ptr)**

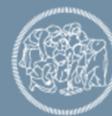

#### **Convenzione sui nomi delle system call service routine**

- E' difficile conoscere il nome della *system call service routine* che esegue un determinato servizio di sistema
	- talvolta ha lo stesso nome del servizio, ma in molti casi ha un nome diverso, legato anche all'evoluzione del sistema
- Per semplificare noi assumiamo che
	- il nome della *system call service routine* che esegue un servizio sia uguale al nome della costante simbolica utilizzata per individuare il servizio nella chiamata della funzione syscall() di glibc
	- pertanto per noi le *system call service routine* hanno un nome costituito dal prefisso sys\_ seguito dal nome del servizio (esempio: sys\_open, sys\_read, ecc...)

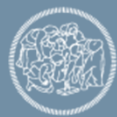

# **Creazione dei processi (normali e leggeri)**

- $\bullet$  Attualmente la libreria più utilizzata per i thread in Linux è la *Native Posix Thread Library* (NPTL)
- $\bullet$  I processi normali sono creati quando si esegue una fork( ) - *glibc*, quelli leggeri quando si esegue una pthread\_create( ) - *NPTL*: in entrambi i casi la creazione è effettuata dal padre
- $\bullet$  Il *processo figlio* potrà condividere con il padre una serie più o meno estesa di proprietà e componenti
- $\bullet$  Il processo leggero creato da una pthread\_create( ) condivide con il chiamante una serie di componenti, di cui noi consideriamo solamente *la memoria e la tabella dei file aperti*
- $\bullet$  Entrambe le funzioni **fork( )** <sup>e</sup>**pthread\_create ( )** sono realizzate dal nucleo Linux tramite una sola e complessa *system call service routine*, la **sys\_clone**
	- la sys\_clone può specificare quanta e quale condivisione di memoria (centrale e di massa) si può avere con il figlio e quale codice il processo figlio può eseguire

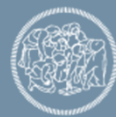

# **La funzione di libreria** *glibc* **clone( ) - 1**

• Crea un processo con caratteristiche di condivisione definite analiticamente tramite una serie di flag

```
int clone(int (*fn)(void *), void *child_stack, int flags,
                     void *arg, ... );
```
I parametri hanno il seguente significato:

- $\triangleright$  int (\*fn)(void \*) denota un puntatore a una funzione che riceve un puntatore a void come argomento e restituisce un intero
- $\triangleright$  void \*arg è il puntatore ai parametri da passare alla funzione fn
- → void \*child\_stack è l'indirizzo (virtuale) della pila utente che verrà utilizzata dal processo figlio
- i flag sono piuttosto numerosi; ci limitiamo a indicare il significato di 3 di essi
	- $\checkmark$  CLONE\_VM: indica che i due processi utilizzano lo stesso spazio di memoria
	- $\checkmark$  CLONE FILES: indica che i due processi devono condividere la tabella dei file aperti
	- $\checkmark$  CLONE\_THREAD: indica che il processo viene creato per implementare un thread

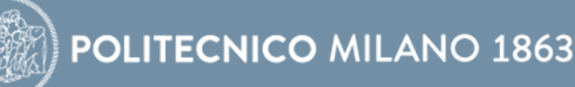

# **La funzione di libreria** *glibc* **clone( ) - 2**

La funzione **clone( )** eseguita dal processo padre crea un processo figlio che:

- esegue la funzione fn(\*arg) (come per i thread)
- ha una sua pila utente dislocata all'indirizzo child\_stack
- condivide con il padre gli elementi indicati dai flag presenti nella chiamata
- se è specificato il flag CLONE\_THREAD avrà lo stesso TGID del chiamante
- La funzione clone () è pensata per creare sostanzialmente un processo figlio leggero (un *thread*)
- Le caratteristiche di condivisione specificate dai flag di clone possono essere o meno conformi allo standard *POSIX*
- Si suggerisce di usare solo funzioni NPTL e non clone direttamente

# **La funzione pthread\_create( ) di libreria NPTL**

• La funzione **pthread\_create( )** è implementata in maniera molto diretta invocando la funzione **clone ( )** nel modo seguente:

```
//riserva spazio per la pila utente del thread
<code>char * pila = malloc(..);</code>
```

```
//invoca clone passando l'indirizzo della funzione di
// thread e della pila utente
clone(fn, pila, CLONE VM, CLONE FILES, CLONE THREAD ...);
```
- Il processo figlio condivide memoria e file con il padre (standard POSIX)
- • lo spazio per la pila utente del thread secondario viene allocato all'interno della memoria dinamica dello stesso processo
	- $\checkmark$  la struttura di memoria del processo non è più quella dei processi normali, con area dati dinamici e pila che crescono uno verso l'altro, ma è frammentata dalle pile dei processi leggeri che implementano i thread
	- $\checkmark$  l'area dati globale è sempre una sola

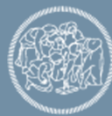

# **La system call service routine sys\_clone**

La *system call service routine* **sys\_clon e** è pensata per creare un processo figlio normale e quindi assomiglia alla funzione fork ()

- non possiede il parametro *fn*
- il figlio riprenderà l'esecuzione all'istruzione successiva, come in fork

```
Testata di sys_clone
```

```
long sys_clone(unsigned long flags, void
*child_stack, void
*ptid,
void
*ctid, struct pt_regs *regs);
```
Attenzione però al parametro **child\_stack**

- se child\_stack è 0, allora il figlio lavora su una pila che è una copia della uPila del padre posta allo stesso indirizzo virtuale, nello spazio di indirizzamento del figlio; in queso caso CLONE\_VM non deve essere specificato, altrimenti non è garantita la correttezza del funzionamento;
- se child\_stack è diverso da 0, allora il figlio lavora su una uPila posta all'indirizzo child\_stack e tipicamente la memoria viene condivisa;
- in questo secondo caso sys\_clone crea una sPila del figlio che è la copia di quella del padre ad eccezione del valore di USP salvato; al posto del valore di USP del padre deve scrivere il valore di USP del figlio, cioè child\_stack

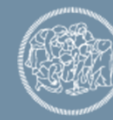

# **Realizzazione di fork ( ) tramite sys\_clone**

La realizzazione di fork tramite sys\_clone è immediata:

```
fork()
{ ...
    syscall(sys_clone, no flags, 0);
    ...
}
```
• il valore di SP del figlio sarà uguale a quello del padre

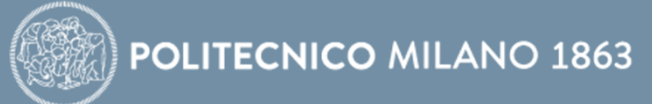

### **Realizzazione di clone( ) tramite sys\_clone**

- Anche la funzione clone () è realizzata tramite la system call service routine sys\_clone
- $\bullet$  Tuttavia la realizzazione di clone su sys\_clone è complessa <sup>e</sup> richiede generalmente codice assembler (*inline assembler*) per manipolare la pila
- $\bullet$  Idea base: invocare sys\_clone con gli stessi flag del chiamante (cioè del padre), ma nel processo figlio è necessario:
	- a) passare all'esecuzione della funzione di thread *fn* invece di procedere in sequenza
	- b) passare alla funzione di thread *fn* gli argomenti arg specificati in clone
	- c) fare in modo che alla fine dell'esecuzione di *fn* il processo figlio termini
- Le operazioni a) e b) sono realizzabili manipolando opportunamente la pila (tramite *inline assembler* nel codice C), in modo che al ritorno dalla funzione syscall sulla pila del figlio ci siano l'indirizzo di *fn* e di *arg*
- $\bullet$  Anche il punto c) richiede la manipolazione della pila e dettagli aggiuntivi

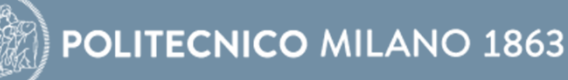

# **Realizzazione di clone( ) - pseudocodice**

```
int clone (int (*fn)(void *), void *child_stack, int flags,
void *arg, ...
)
{
  //push arg e indirizzo di fn utilizzando child_stack
   syscall(sys_clone, ...);
   if (child)
{
     //pop arg e fn dalla pila
     fn();
     _exit(); // _exit,
a differenza di exit, non elimina
              // le risorse condivise con il processo padre
         }
   else return;
}
```
### **Eliminazione dei processi**

- • Esistono due *system call service routine* relative alla cancellazione dei processi:
	- sys\_exit( ): cancellazione di un singolo processo
	- sys\_exit\_group( ): cancellazione di tutti i processi di un gruppo
- • Il servizio sys\_exit\_group è implementato nel modo seguente:
	- invia a tutti i membri del gruppo il signal di terminazione
	- esegue una normale sys\_exit( )
- • Il servizio sys\_exit deve:
	- rilasciare le risorse utilizzate dal processo,
	- restituire un valore di ritorno al processo padre
	- invocare la funzione schedule( ) per lanciare in esecuzione un nuovo processo

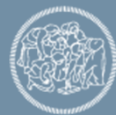

# **Pseudocodice della system call service routine sys\_exit**

```
sys_exit(code)
{
   struct task_struct *tsk
= current(
)
   exit_mm(tsk ); //rilascia la memoria del processo
   exit_sem(tsk); //rimuovi il processo dalle code dei semafori
e
                       // dei mutex (in pratica post su semafori, unlock
                       // su mutex)
   exit_files(tsk) //rilascia
i file
   //notifica il codice di uscita al processo padre
   wakeup_process(tsk
‐>p_pptr) //invoca wake_up del padre
   schedule( ); // esegui un nuovo processo
}
```
- il rilascio della memoria non significa necessariamente la deallocazione della memoria fisica
- se diversi processi condividono la memoria (ad esempio i processi dello stesso Thread Group), la memoria fisica verrà rilasciata solo quando tutti i processi che la condividono la avranno rilasciata

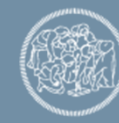

### **Altre funzioni di libreria – come terminare i thread**

La terminazione di un singolo thread può avvenire

- per esecuzione dell'istruzione return dalla funzione
- per invocazione di pthread\_exit (della libreria NPTL)

viene comunque realizzata utilizzando il servizio sys\_exit

- La funzione C di libreria *glibc* exit( )
	- è usata per teminare un processo con tutti i suoi thread,
	- • è implementata invocando il servizio sys\_exit\_group, che esegue la eliminazione di tutti i processi che condividono lo stesso TGID

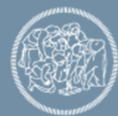

#### **Mappa delle funzioni (dalle librerie alle system call service routine)**

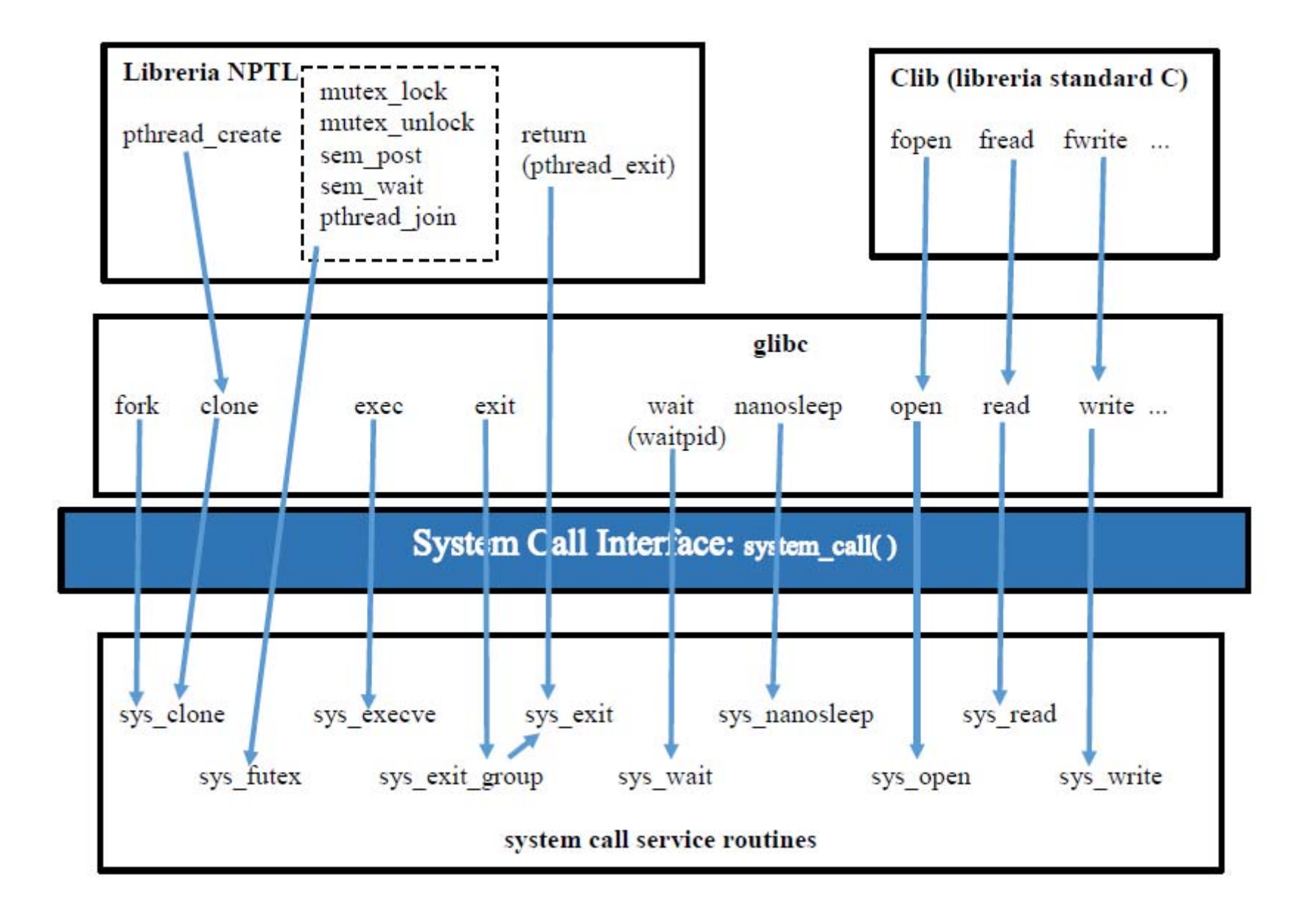

#### **Mappa delle funzioni (implementazione delle system call service routines)**

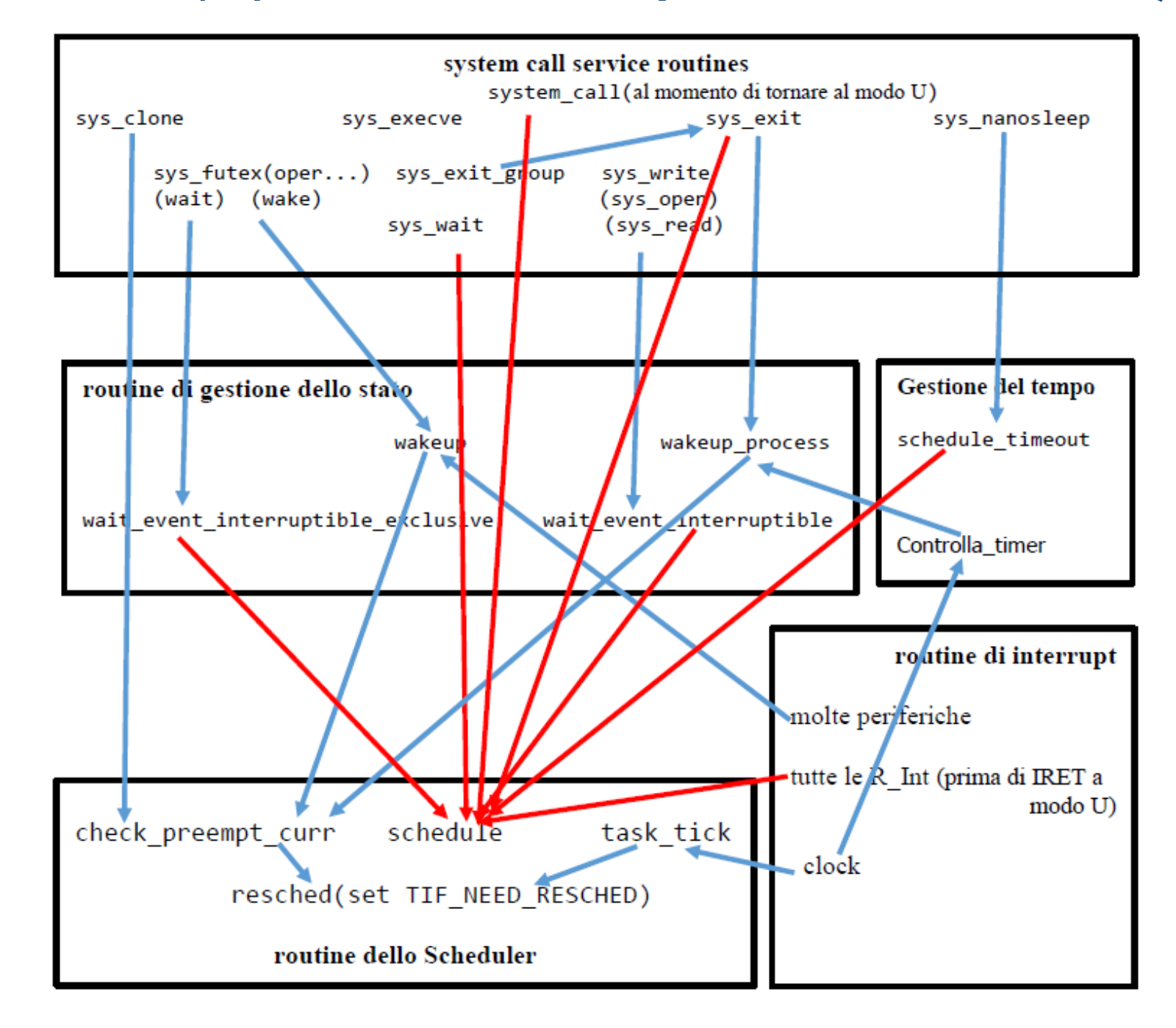

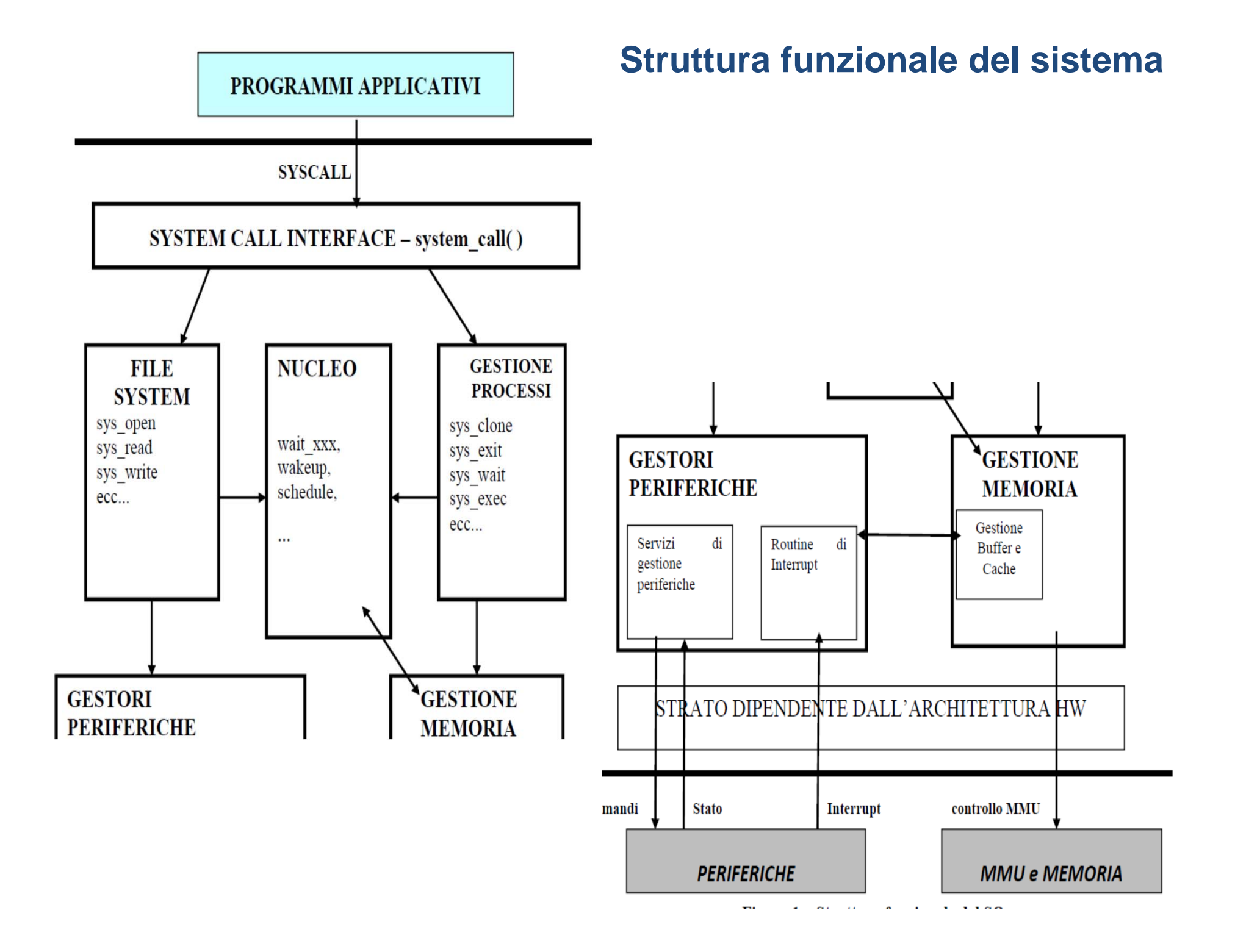